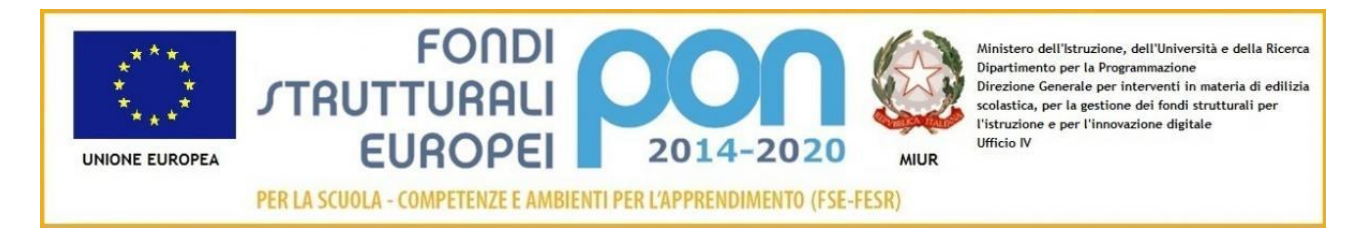

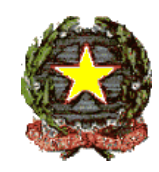

### Ministero dell'Istruzione, dell'Università e della Ricerca Ufficio Scolastico Regionale per l' Emilia Romagna ISTITUTO COMPRENSIVO MONTEFIORINO

Via Rocca, 3- Montefiorino (Mo) Tel 0536.965169 Sito web: [www.icm](http://www.ic/)ontefiorino.gov.it C.F.: 93022290360 e-mail: moic811003@istruzione.it - moic811003@pec.istruzione.it

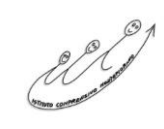

Prot. N. 8726/A13 Montefiorino, 30/12/2017

#### ABSC 1 (CSC 1): INVENTARIO DEI DISPOSITIVI AUTORIZZATI E NON AUTORIZZATI

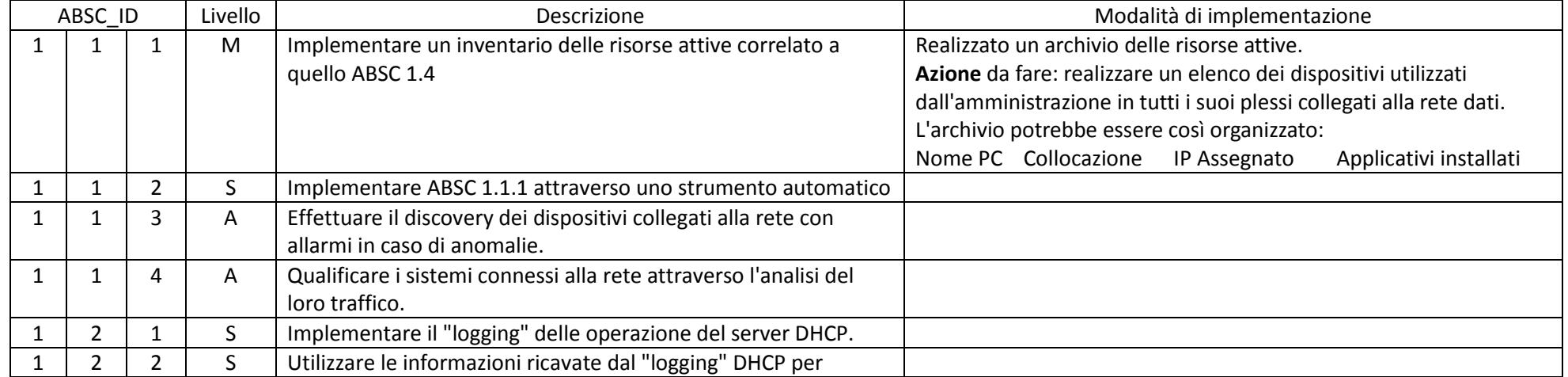

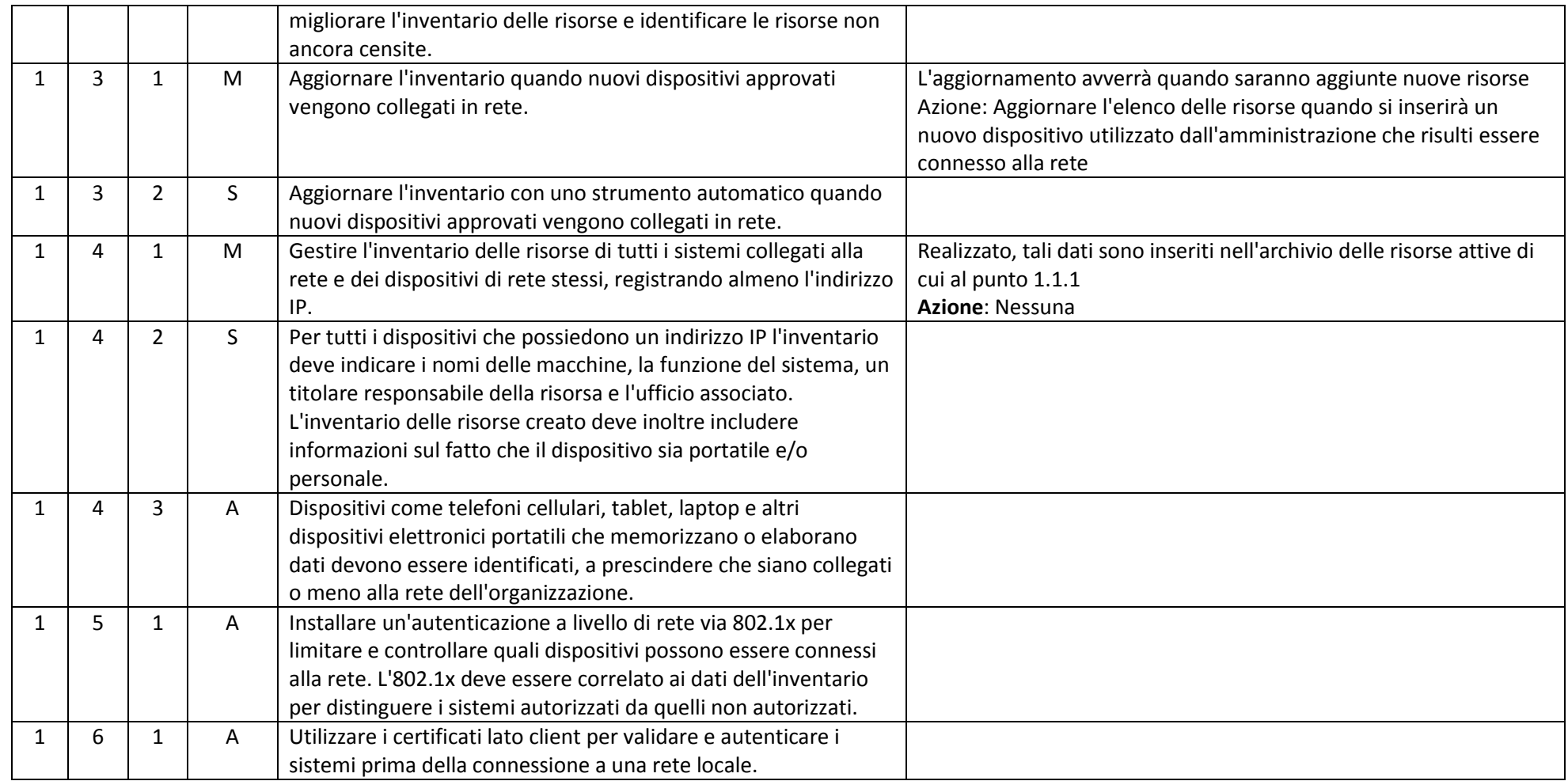

### ABSC 2 (CSC 2): INVENTARIO DEI SOFTWARE AUTORIZZATI E NON AUTORIZZATI

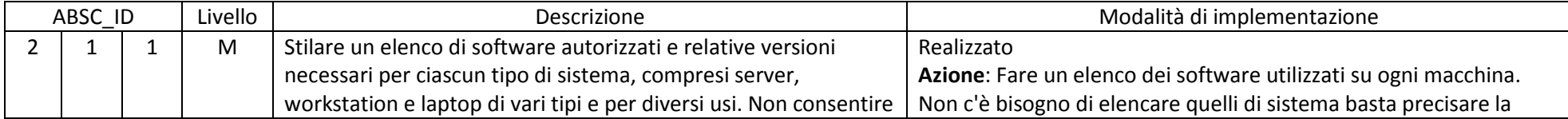

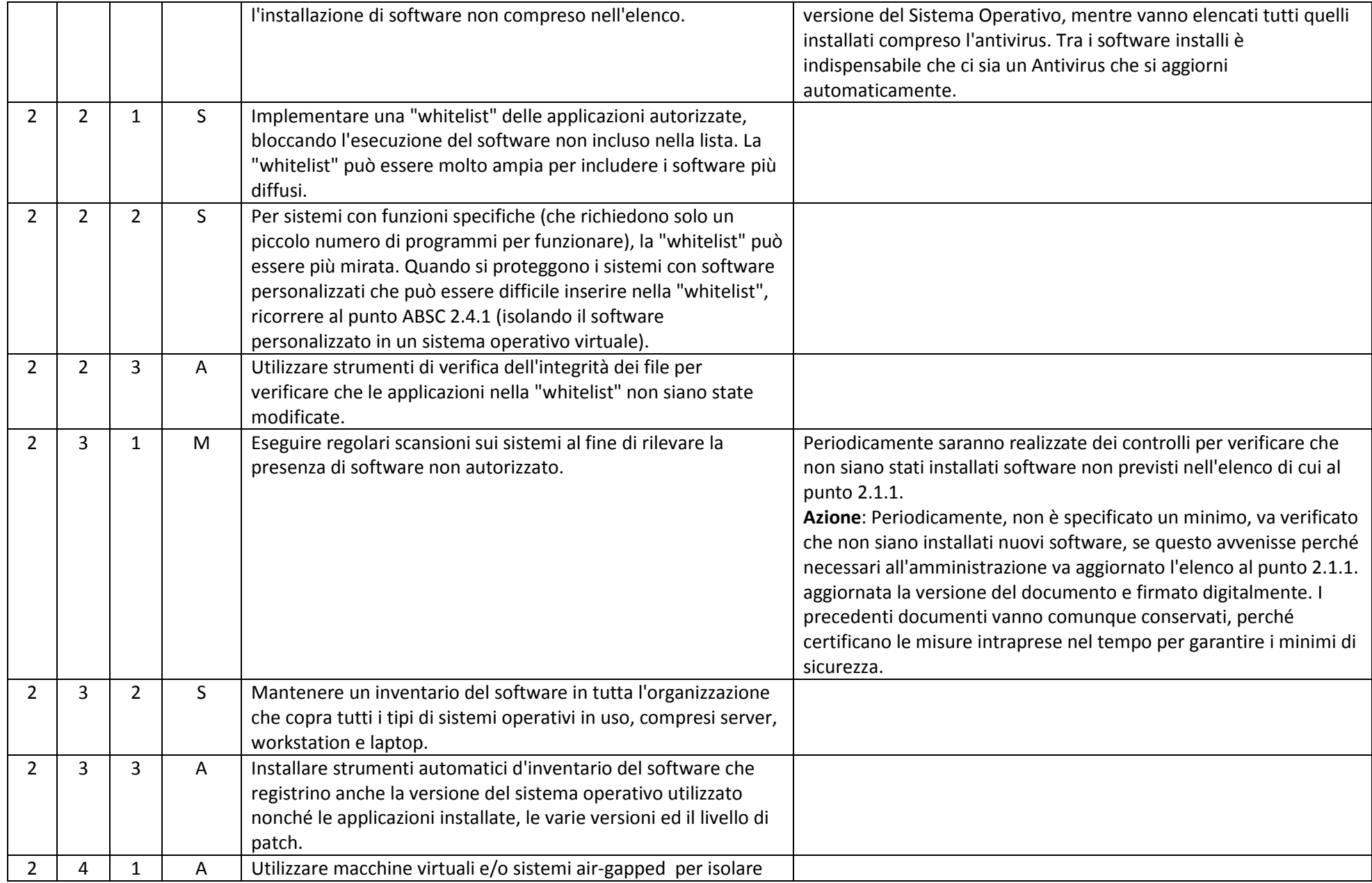

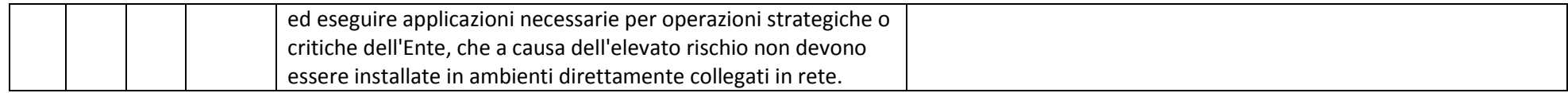

#### ABSC 3 (CSC 3): PROTEGGERE LE CONFIGURAZIONI DI HARDWARE E SOFTWARE SUI DISPOSITIVI MOBILI, LAPTOP, WORKSTATION E SERVER

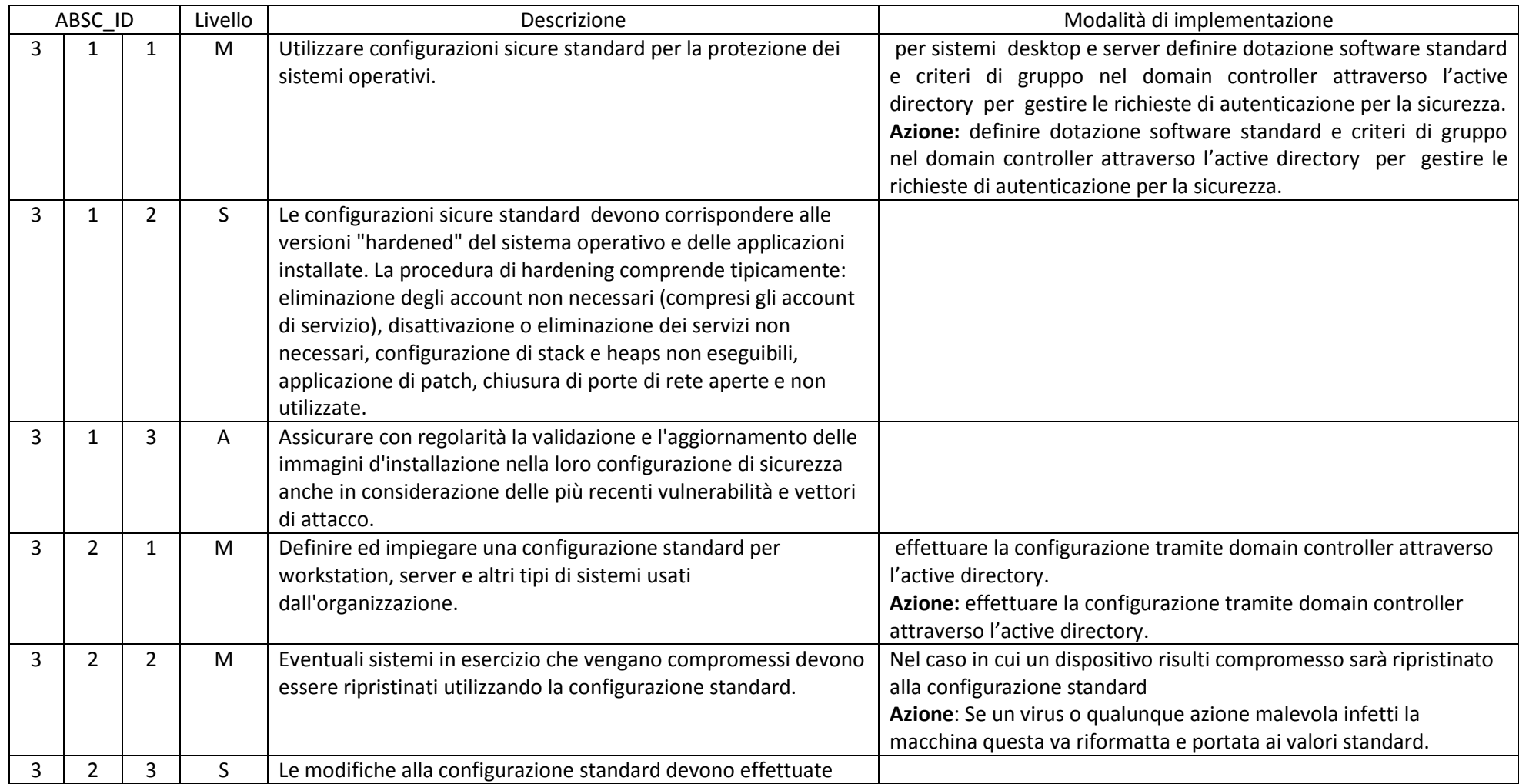

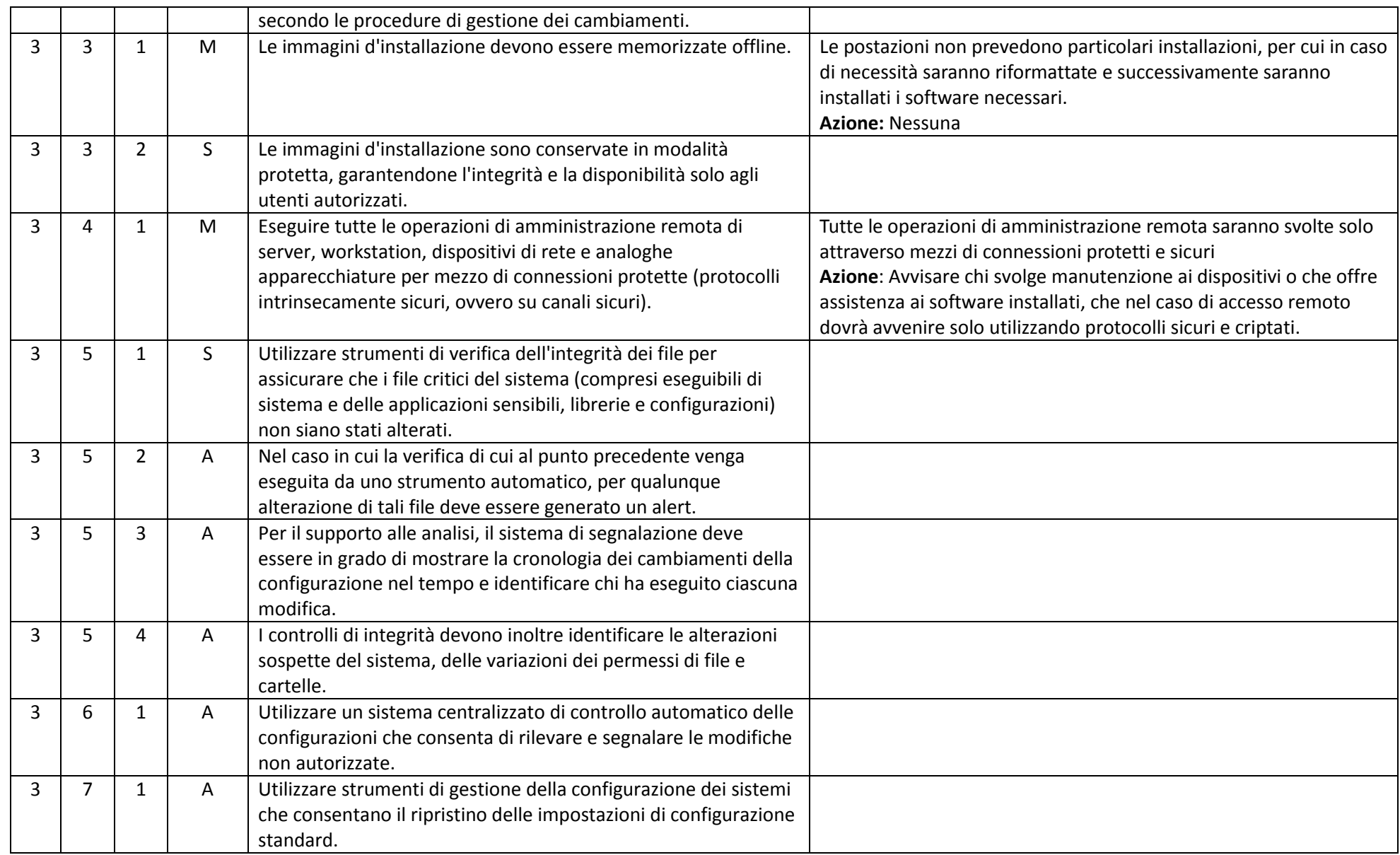

#### ABSC 4 (CSC 4): VALUTAZIONE E CORREZIONE CONTINUA DELLA VULNERABILITÀ

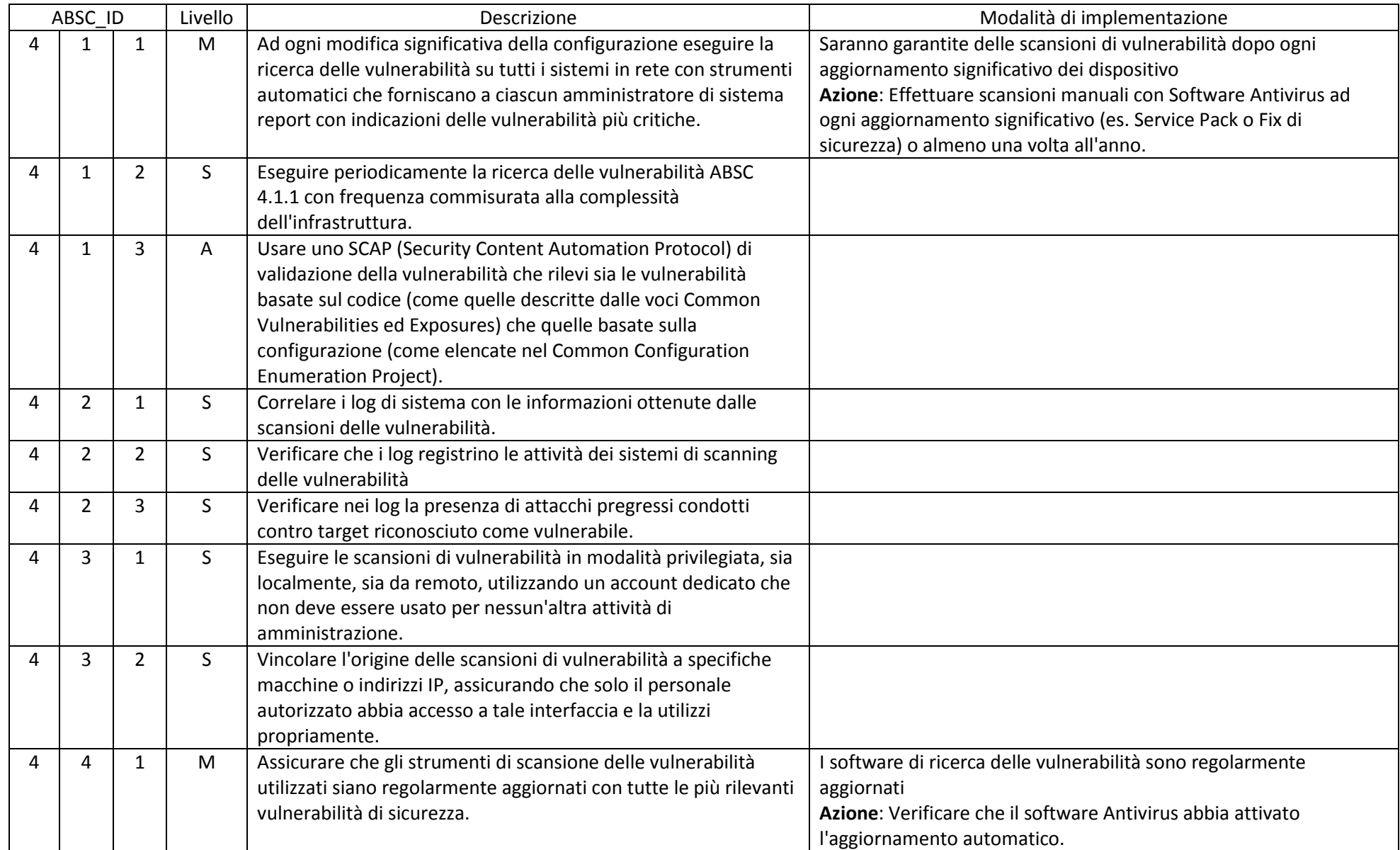

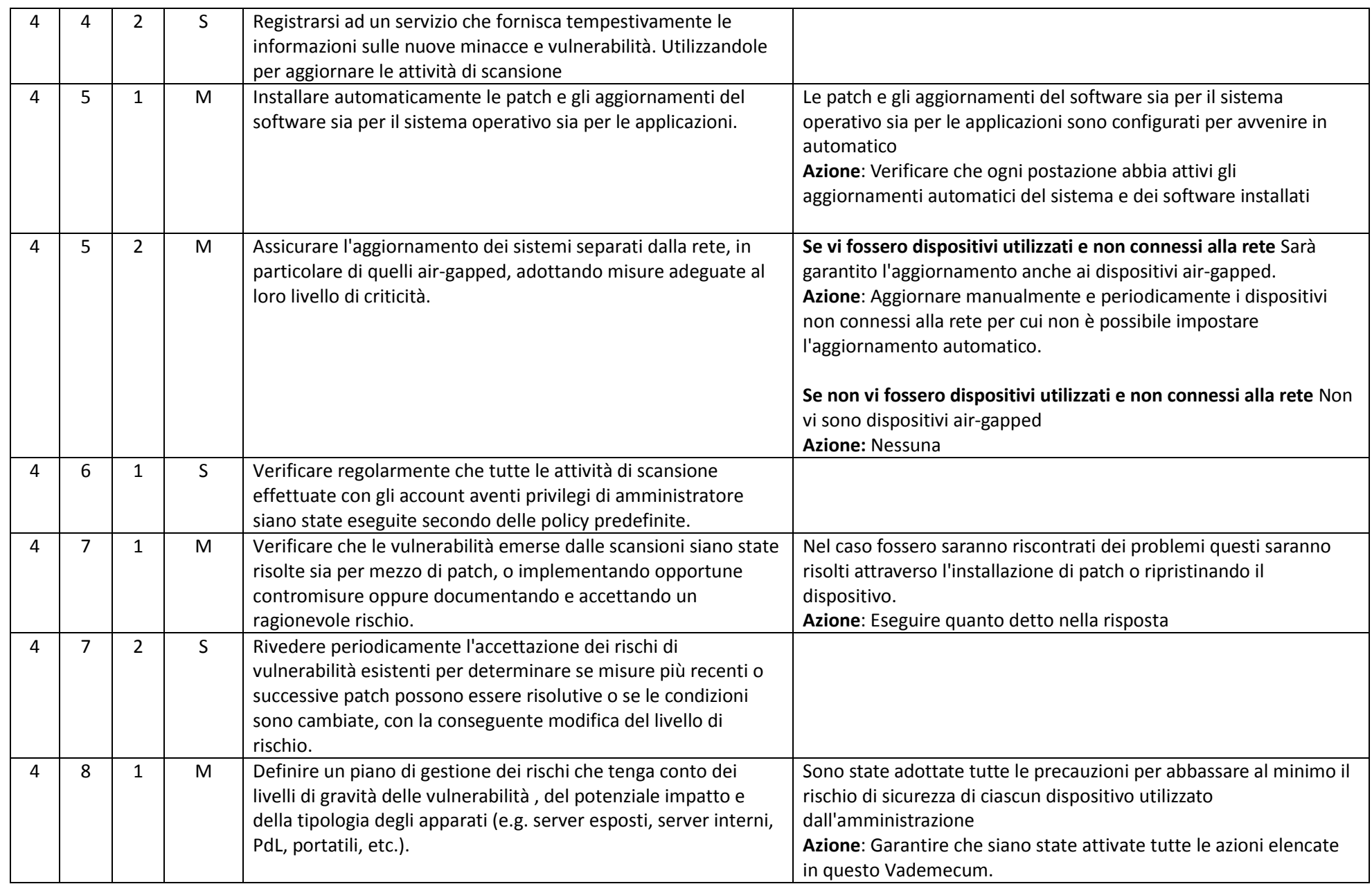

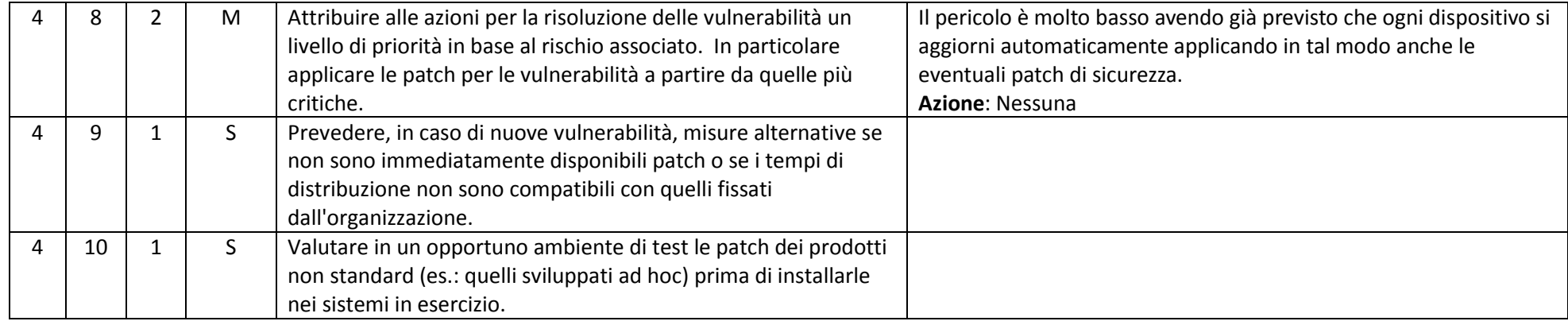

#### ABSC 5 (CSC 5): USO APPROPRIATO DEI PRIVILEGI DI AMMINISTRATORE

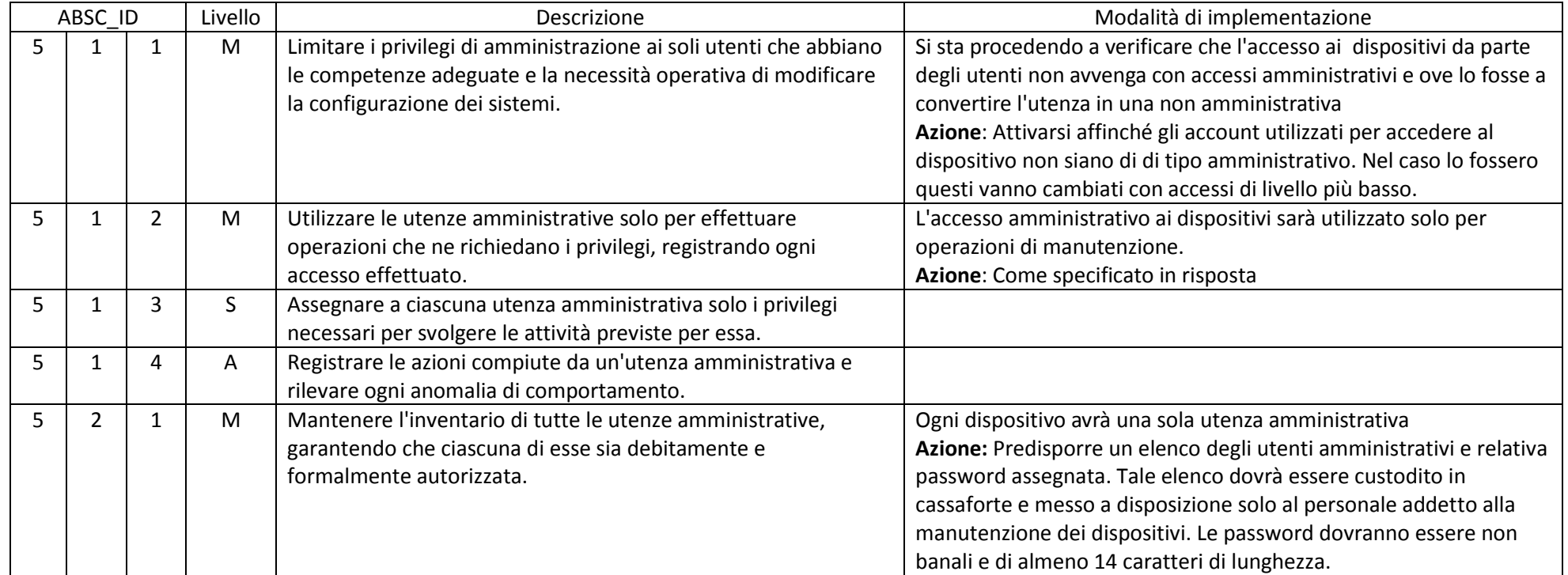

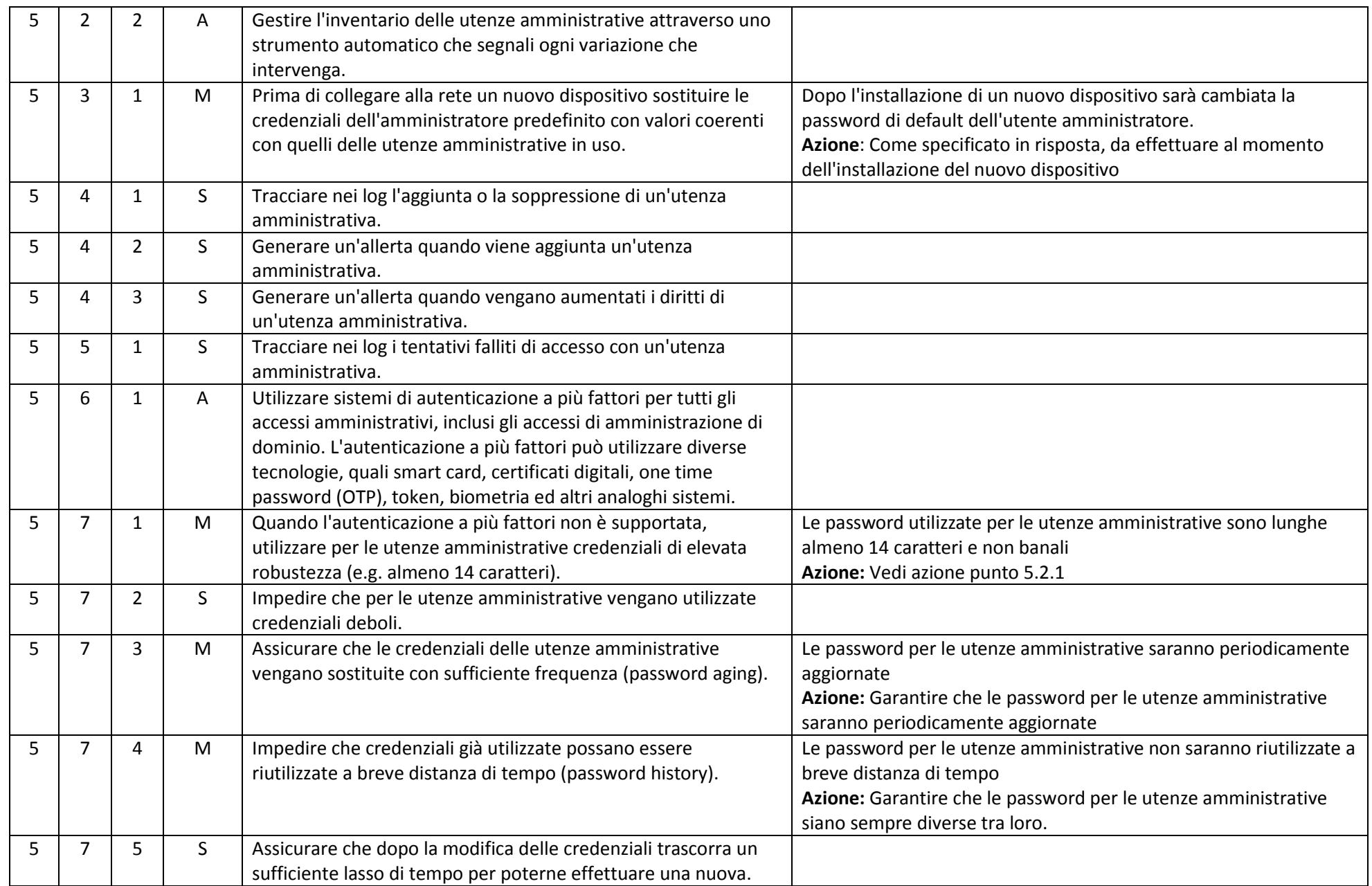

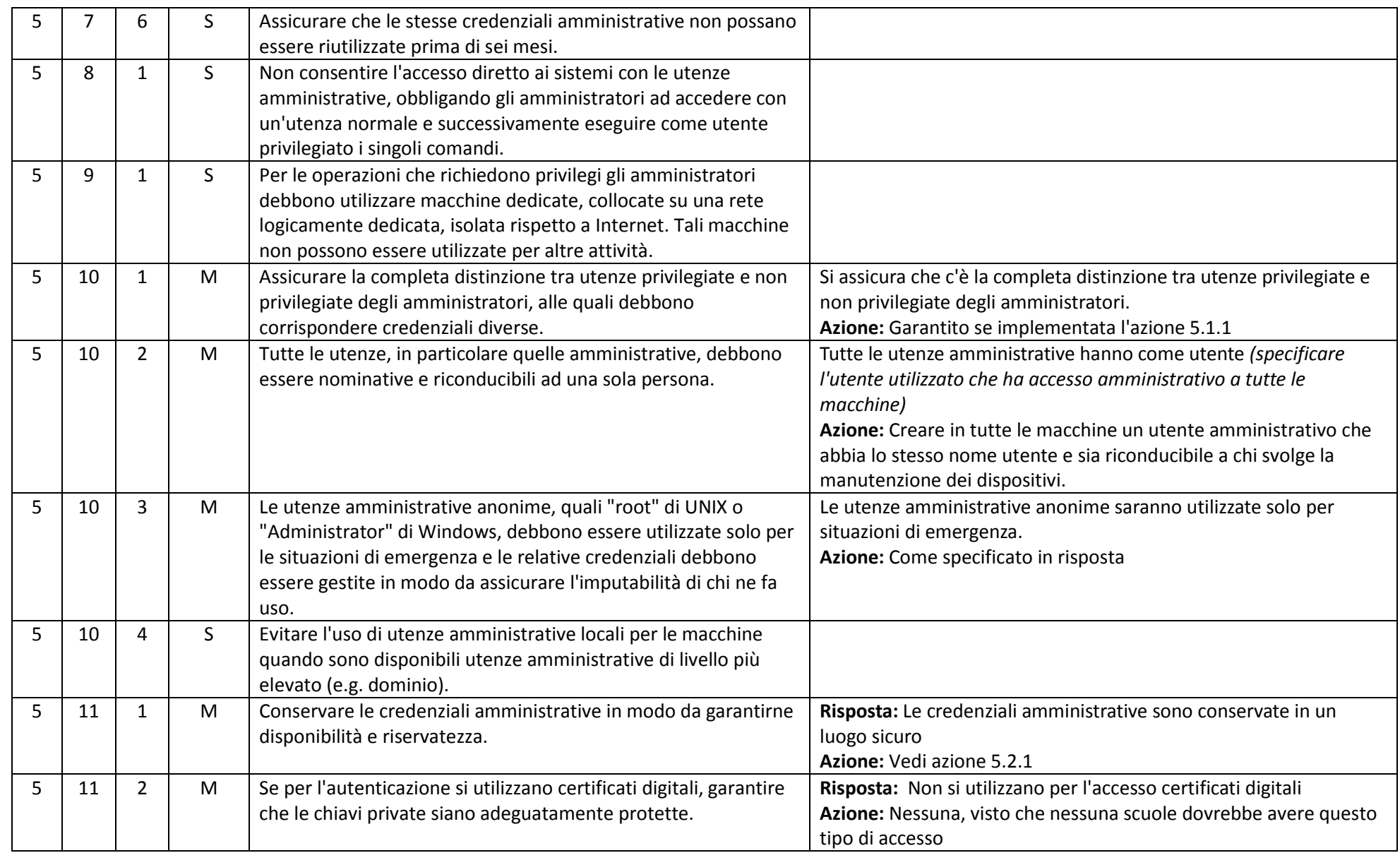

#### ABSC 8 (CSC 8): DIFESE CONTRO I MALWARE

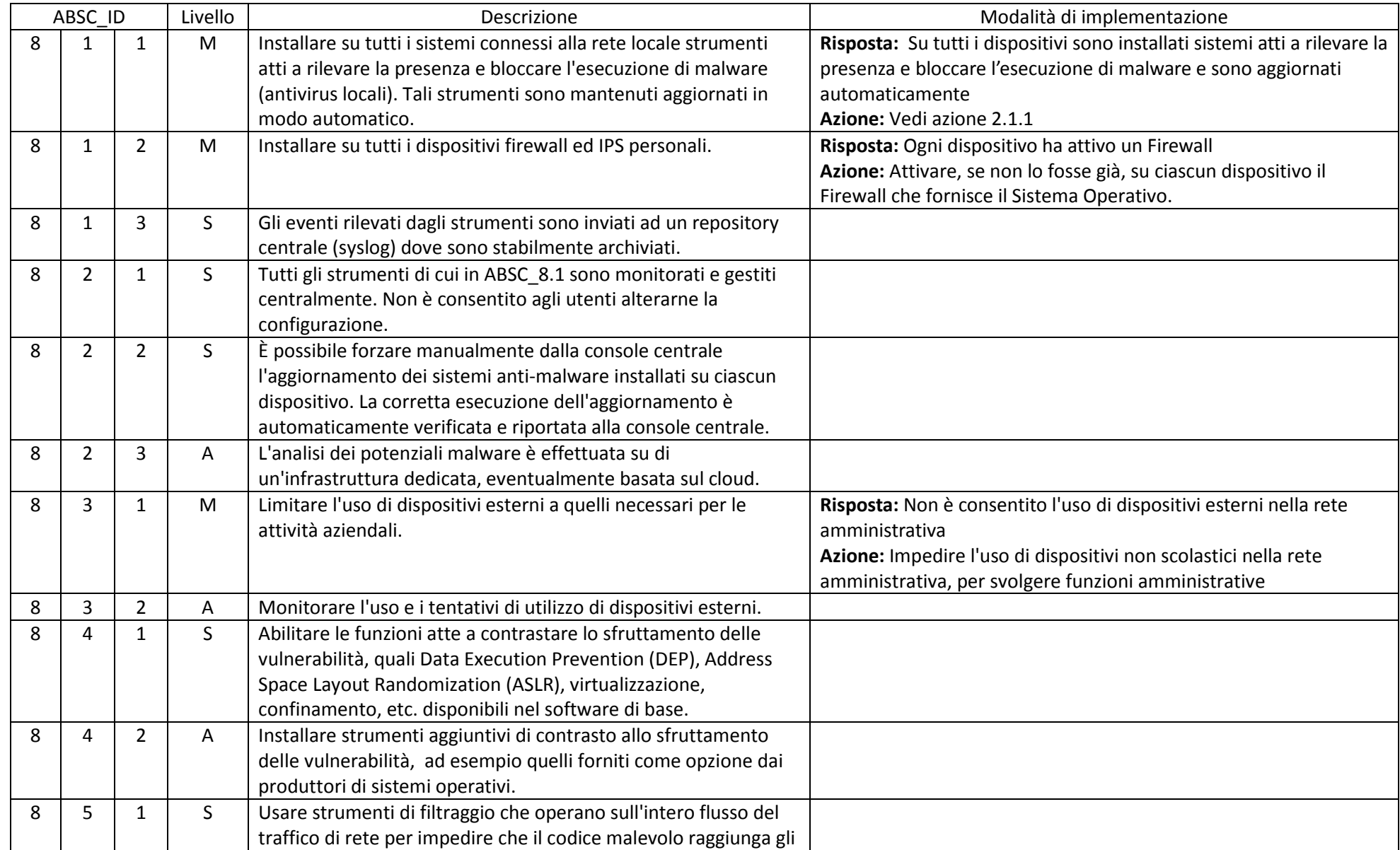

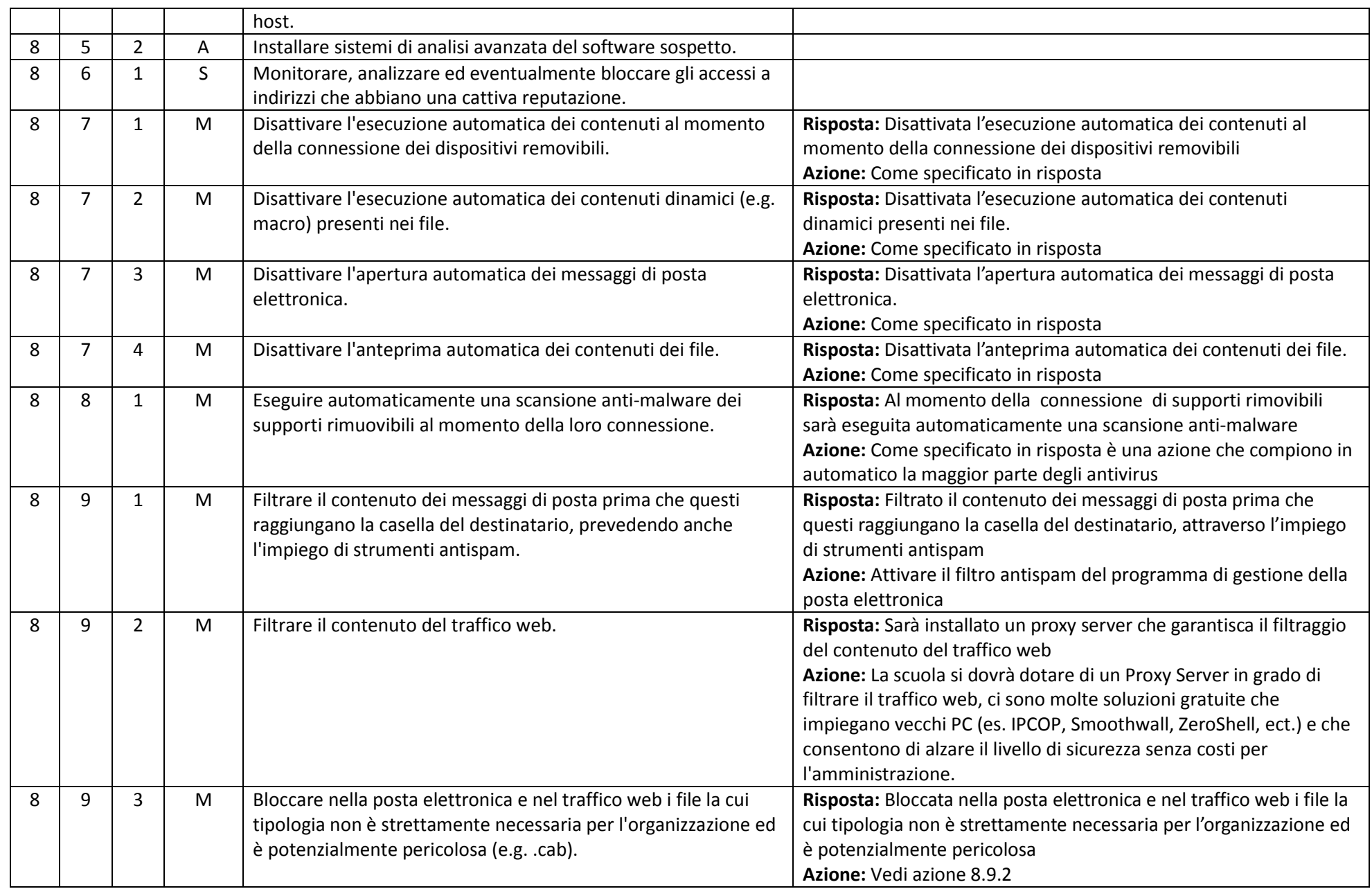

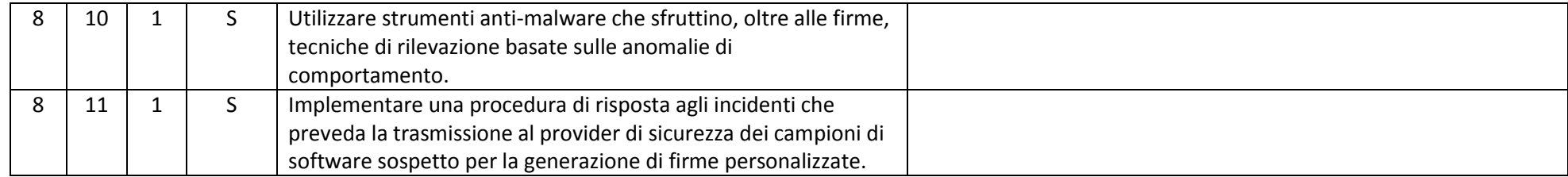

### ABSC 10 (CSC 10): COPIE DI SICUREZZA

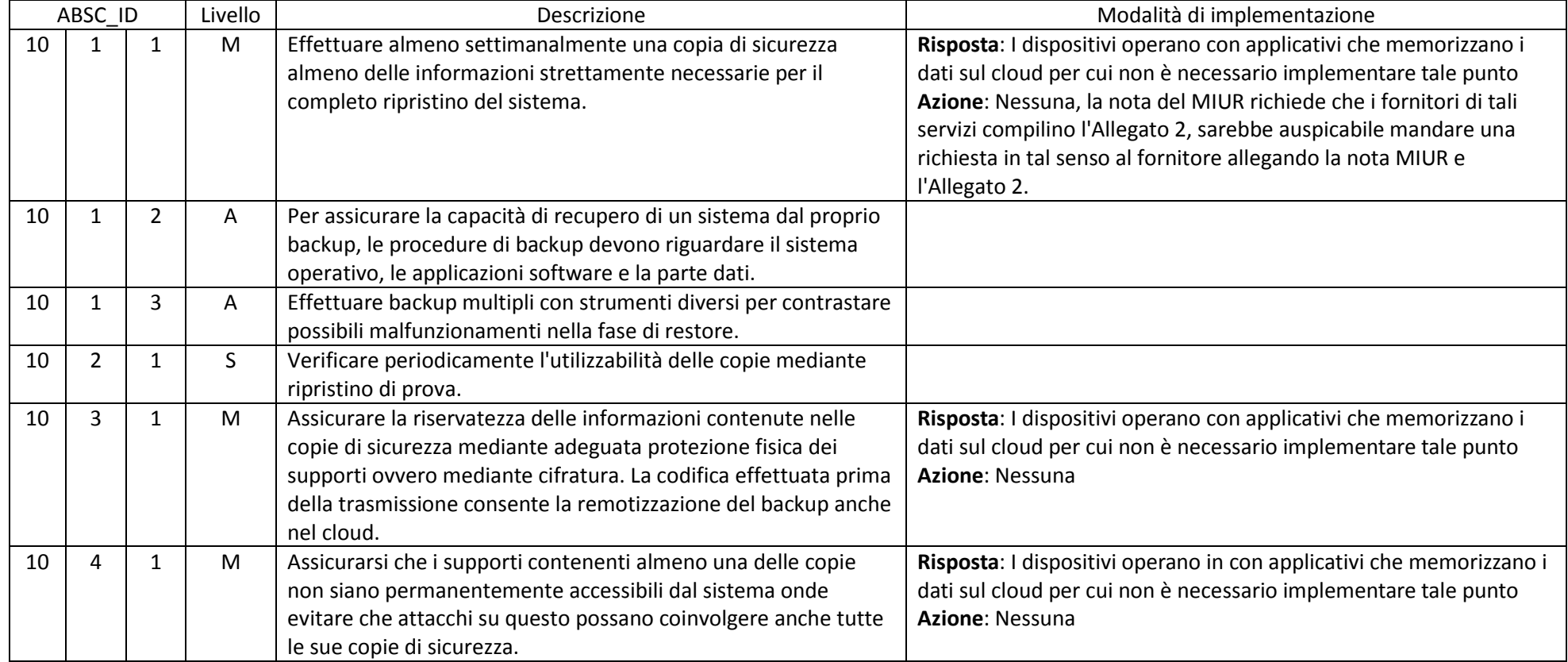

### ABSC 13 (CSC 13): PROTEZIONE DEI DATI

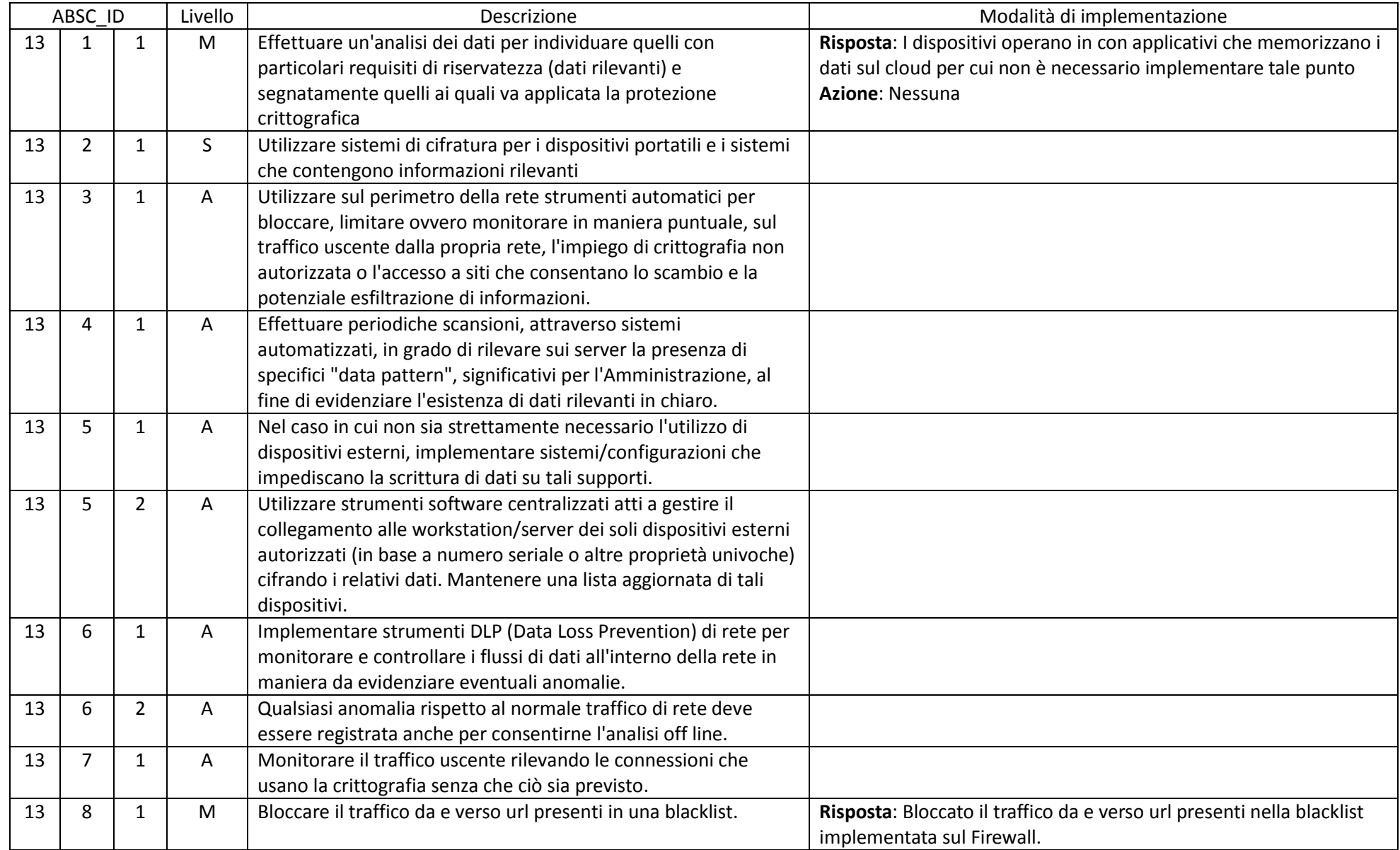

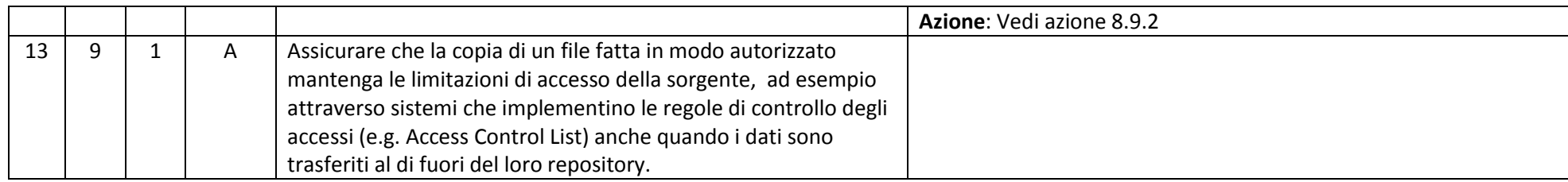